## Geometry and Physics Modeling with Python

#### A. DiCarlo† A. Paoluzzi† G. Scorzelli‡

†University "Roma Tre", Italy ‡University of Utah, USA

July 3, 2010

<span id="page-0-0"></span>イロメ マ母 トラ ミュート

# Outline

#### 1 [Pyplasm: Plasm](#page-2-0)  $\rightarrow$  Python

- [Geometric Computing with a functional language](#page-2-0)
- [Python Embedding](#page-23-0)
- **•** [Examples](#page-26-0)
- 2 [Modeling with Chain Complexes](#page-51-0)
	- [Cell complexes vs Chain complexes](#page-51-0)
	- **•** [The Hasse Matrix Representation](#page-59-0)
- 3 [Chompy: Python](#page-64-0) → Python ∪ Erlang
	- [Dataflow streaming of geometry](#page-64-0)
	- [Distributed Computing via Message Passing](#page-95-0)
- 4 [Towards Complex Systems Simulations](#page-98-0)
	- **[The ProtoPlasm framework](#page-98-0)**

イロメ イタメ イラメ イラメ

つひへ

[Geometric Computing with a functional language](#page-5-0) [Python Embedding](#page-23-0) **[Examples](#page-26-0)** 

イロメ マ母 トマ ミメ マラメ

 $2Q$ 

<span id="page-2-0"></span>э

#### Motivations for a new entry

• Python: multi-paradigm language with efficient built-in data structures and simple/effective approach to OO programming.

[Geometric Computing with a functional language](#page-5-0) [Python Embedding](#page-23-0) **[Examples](#page-26-0)** 

イロメ マ母 トラ ミュート

 $\Omega$ 

#### Motivations for a new entry

- Python: multi-paradigm language with efficient built-in data structures and simple/effective approach to OO programming.
- Python's elegant syntax and dynamic typing, and its interpreted nature, make it ideal for scripting and RAD

[Geometric Computing with a functional language](#page-5-0) [Python Embedding](#page-23-0) [Examples](#page-26-0)

イロメ マ母 トラ ミュート

 $\Omega$ 

#### Motivations for a new entry

- Python: multi-paradigm language with efficient built-in data structures and simple/effective approach to OO programming.
- Python's elegant syntax and dynamic typing, and its interpreted nature, make it ideal for scripting and RAD
- We wished for easy access to Biopython, NumPy, SciPy, Femhub, and the geometry libraries already interfaced with Python

[Geometric Computing with a functional language](#page-2-0) [Python Embedding](#page-23-0) **[Examples](#page-26-0)** 

イロメ マ母 レマチャ マチャ

<span id="page-5-0"></span> $\Omega$ 

#### Motivations for a new entry

- Python: multi-paradigm language with efficient built-in data structures and simple/effective approach to OO programming.
- Python's elegant syntax and dynamic typing, and its interpreted nature, make it ideal for scripting and RAD
- We wished for easy access to Biopython, NumPy, SciPy, Femhub, and the geometry libraries already interfaced with Python

#### The easiest solution?

```
Pyplasm: Plasm \rightarrow Python
```
[Geometric Computing with a functional language](#page-2-0) [Python Embedding](#page-23-0) [Examples](#page-26-0)

イロメ マ母 トラ ミュート

 $2Q$ 

#### PLaSM (Programming Language for Solid Modeling) Geometric extension of Backus' FL (IBM Yorktown)

(Multidimensional) Geometric Programming at Function Level

• Points, curves, surfaces, solids and higher-dim manifolds

[Geometric Computing with a functional language](#page-2-0) [Python Embedding](#page-23-0) [Examples](#page-26-0)

イロメ マ母 トラ ミュート

 $\Omega$ 

#### PLaSM (Programming Language for Solid Modeling) Geometric extension of Backus' FL (IBM Yorktown)

- Points, curves, surfaces, solids and higher-dim manifolds
- Domain: Hierarchical polyhedral complexes

[Geometric Computing with a functional language](#page-2-0) [Python Embedding](#page-23-0) [Examples](#page-26-0)

イロメ マ母 レマチャ マチャ

 $\Omega$ 

#### PLaSM (Programming Language for Solid Modeling) Geometric extension of Backus' FL (IBM Yorktown)

- Points, curves, surfaces, solids and higher-dim manifolds
- Domain: Hierarchical polyhedral complexes
- **•** Representations:

[Geometric Computing with a functional language](#page-2-0) [Python Embedding](#page-23-0) [Examples](#page-26-0)

イロメ マ母 レマチャ マチャ

 $\Omega$ 

#### PLaSM (Programming Language for Solid Modeling) Geometric extension of Backus' FL (IBM Yorktown)

- Points, curves, surfaces, solids and higher-dim manifolds
- Domain: Hierarchical polyhedral complexes
- **•** Representations:
	- **BSP** trees

[Geometric Computing with a functional language](#page-2-0) [Python Embedding](#page-23-0) [Examples](#page-26-0)

イロメ マ母 トラ ミュート

 $\Omega$ 

### PLaSM (Programming Language for Solid Modeling) Geometric extension of Backus' FL (IBM Yorktown)

- Points, curves, surfaces, solids and higher-dim manifolds
- Domain: Hierarchical polyhedral complexes
- **•** Representations:
	- **BSP** trees
	- **•** Polytopes

[Geometric Computing with a functional language](#page-2-0) [Python Embedding](#page-23-0) [Examples](#page-26-0)

イロメ マ母 レマチャ マチャ

 $\Omega$ 

### PLaSM (Programming Language for Solid Modeling) Geometric extension of Backus' FL (IBM Yorktown)

- Points, curves, surfaces, solids and higher-dim manifolds
- Domain: Hierarchical polyhedral complexes
- **•** Representations:
	- **BSP** trees
	- Polytopes
	- Hasse graphs

[Geometric Computing with a functional language](#page-2-0) [Python Embedding](#page-23-0) [Examples](#page-26-0)

#### PLaSM (Programming Language for Solid Modeling) Geometric extension of Backus' FL (IBM Yorktown)

(Multidimensional) Geometric Programming at Function Level

- Points, curves, surfaces, solids and higher-dim manifolds
- Domain: Hierarchical polyhedral complexes
- **•** Representations:
	- **BSP** trees
	- Polytopes
	- Hasse graphs

• Geometric operators:

イロメ マ母 レマチャ マチャ

 $\Omega$ 

[Geometric Computing with a functional language](#page-2-0) [Python Embedding](#page-23-0) [Examples](#page-26-0)

#### PLaSM (Programming Language for Solid Modeling) Geometric extension of Backus' FL (IBM Yorktown)

(Multidimensional) Geometric Programming at Function Level

- Points, curves, surfaces, solids and higher-dim manifolds
- Domain: Hierarchical polyhedral complexes
- **•** Representations:
	- **BSP** trees
	- Polytopes
	- Hasse graphs
- Geometric operators:
	- Affine maps

イロメ マ母 レマチャ マチャ

[Geometric Computing with a functional language](#page-2-0) [Python Embedding](#page-23-0) [Examples](#page-26-0)

#### PLaSM (Programming Language for Solid Modeling) Geometric extension of Backus' FL (IBM Yorktown)

(Multidimensional) Geometric Programming at Function Level

- Points, curves, surfaces, solids and higher-dim manifolds
- Domain: Hierarchical polyhedral complexes
- **•** Representations:
	- **BSP** trees
	- Polytopes
	- Hasse graphs
- Geometric operators:
	- Affine maps
	- **Hierarchical structures**

イロメ マ母 レマチャ マチャ

 $\Omega$ 

[Geometric Computing with a functional language](#page-2-0) [Python Embedding](#page-23-0) [Examples](#page-26-0)

### PLaSM (Programming Language for Solid Modeling) Geometric extension of Backus' FL (IBM Yorktown)

(Multidimensional) Geometric Programming at Function Level

- Points, curves, surfaces, solids and higher-dim manifolds
- Domain: Hierarchical polyhedral complexes
- **•** Representations:
	- **BSP** trees
	- Polytopes
	- Hasse graphs
- Geometric operators:
	- Affine maps
	- **Hierarchical structures**

イロメ マ母 レマチャ マチャ

 $\Omega$ 

Boolean Ops

[Geometric Computing with a functional language](#page-2-0) [Python Embedding](#page-23-0) [Examples](#page-26-0)

#### PLaSM (Programming Language for Solid Modeling) Geometric extension of Backus' FL (IBM Yorktown)

(Multidimensional) Geometric Programming at Function Level

- Points, curves, surfaces, solids and higher-dim manifolds
- Domain: Hierarchical polyhedral complexes
- **•** Representations:
	- **BSP** trees
	- Polytopes
	- Hasse graphs
- Geometric operators:
	- Affine maps
	- **Hierarchical structures**
	- Boolean Ops
	- Cartesian products

イロメ マ母 レマチャ マチャ

 $\Omega$ 

[Geometric Computing with a functional language](#page-2-0) [Python Embedding](#page-23-0) [Examples](#page-26-0)

### PLaSM (Programming Language for Solid Modeling) Geometric extension of Backus' FL (IBM Yorktown)

(Multidimensional) Geometric Programming at Function Level

- Points, curves, surfaces, solids and higher-dim manifolds
- Domain: Hierarchical polyhedral complexes
- **•** Representations:
	- **BSP** trees
	- Polytopes
	- Hasse graphs
- Geometric operators:
	- Affine maps
	- **Hierarchical structures**
	- Boolean Ops
	- Cartesian products

イロメ マ母 レマチャ マチャ

 $\Omega$ 

**Minkowski sums** 

[Geometric Computing with a functional language](#page-2-0) [Python Embedding](#page-23-0) [Examples](#page-26-0)

### PLaSM (Programming Language for Solid Modeling) Geometric extension of Backus' FL (IBM Yorktown)

(Multidimensional) Geometric Programming at Function Level

- Points, curves, surfaces, solids and higher-dim manifolds
- Domain: Hierarchical polyhedral complexes
- **•** Representations:
	- **BSP** trees
	- Polytopes
	- Hasse graphs
- Geometric operators:
	- Affine maps
	- **Hierarchical structures**
	- Boolean Ops
	- Cartesian products
	- **•** Minkowski sums
	- Charts and atlases

イロメ マ母 レマチャ マチャ

 $\Omega$ 

[Geometric Computing with a functional language](#page-2-0) [Python Embedding](#page-23-0) [Examples](#page-26-0)

### PLaSM (Programming Language for Solid Modeling) Geometric extension of Backus' FL (IBM Yorktown)

(Multidimensional) Geometric Programming at Function Level

- Points, curves, surfaces, solids and higher-dim manifolds
- Domain: Hierarchical polyhedral complexes
- **•** Representations:
	- **BSP** trees
	- Polytopes
	- Hasse graphs
- Geometric operators:
	- Affine maps
	- **Hierarchical structures**
	- Boolean Ops
	- Cartesian products
	- **•** Minkowski sums
	- Charts and atlases

イロメ マ母 トラ ミュート

 $\Omega$ 

 $\bullet$  d-Skeletons,  $0 < d < n$ 

[Geometric Computing with a functional language](#page-2-0) [Python Embedding](#page-23-0) [Examples](#page-26-0)

### PLaSM (Programming Language for Solid Modeling) Geometric extension of Backus' FL (IBM Yorktown)

(Multidimensional) Geometric Programming at Function Level

- Points, curves, surfaces, solids and higher-dim manifolds
- Domain: Hierarchical polyhedral complexes
- **•** Representations:
	- **BSP** trees
	- Polytopes
	- Hasse graphs
- Geometric operators:
	- Affine maps
	- **Hierarchical structures**
	- Boolean Ops
	- Cartesian products
	- **•** Minkowski sums
	- Charts and atlases

イロメ マ母 トラ ミュート

 $\Omega$ 

- $\bullet$  d-Skeletons,  $0 < d < n$
- **Convex hulls**

[Geometric Computing with a functional language](#page-2-0) [Python Embedding](#page-23-0) [Examples](#page-26-0)

### PLaSM (Programming Language for Solid Modeling) Geometric extension of Backus' FL (IBM Yorktown)

(Multidimensional) Geometric Programming at Function Level

- Points, curves, surfaces, solids and higher-dim manifolds
- Domain: Hierarchical polyhedral complexes
- **•** Representations:
	- **•** BSP trees
	- Polytopes
	- Hasse graphs
- Geometric operators:
	- Affine maps
	- **Hierarchical structures**
	- Boolean Ops
	- Cartesian products
	- **•** Minkowski sums
	- Charts and atlases
	- $\bullet$  d-Skeletons,  $0 < d < n$
	- **Convex hulls**
	- Domain integrals of polynomials

K ロ ▶ K 御 ▶ K 君 ▶ K 君 ▶

 $290$ 

[Geometric Computing with a functional language](#page-2-0) [Python Embedding](#page-23-0) [Examples](#page-26-0)

#### PLaSM (Programming Language for Solid Modeling) Documentation

Paoluzzi, A., Pascucci, V. & Vicentino, M. (1995). Geometric programming: a programming approach to geometric design. ACM Trans. Graph. 14 (3), 266–306.

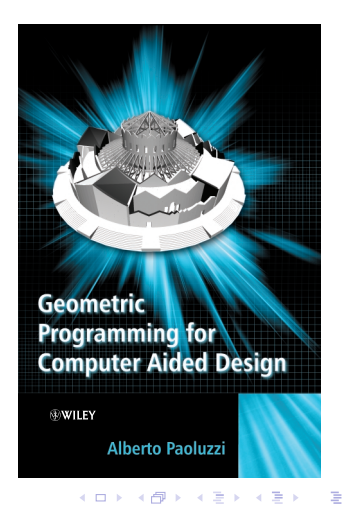

[Geometric Computing with a functional language](#page-2-0) [Python Embedding](#page-25-0) **[Examples](#page-26-0)** 

## Three general rules to write pyplasm code

Plasm primitives

ALL CAPS and capital letters

イロメ イ母メ イヨメ イヨメー

<span id="page-23-0"></span>重

[Geometric Computing with a functional language](#page-2-0) [Python Embedding](#page-25-0) **[Examples](#page-26-0)** 

## Three general rules to write pyplasm code

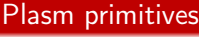

ALL CAPS and capital letters

Application

is always unary VIEW(CUBOID([1,4,9]))

イロメ イ母メ イヨメ イヨメー

重

[Geometric Computing with a functional language](#page-2-0) [Python Embedding](#page-23-0) **[Examples](#page-26-0)** 

## Three general rules to write pyplasm code

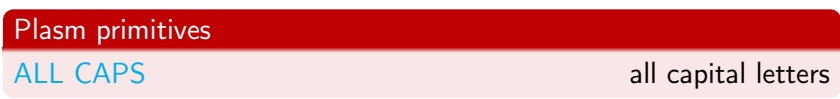

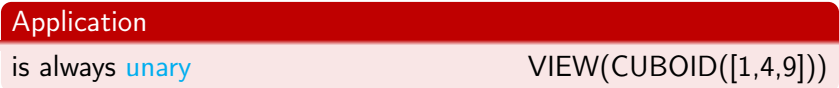

Higher-level functions

Unusual but legal in Python COLOR(RED)(CUBE(1))

K ロ ▶ K 御 ▶ K 君 ▶ K 君 ▶ ..

 $2Q$ 

<span id="page-25-0"></span>目

A. DiCarlo, A. Paoluzzi, G. Scorzelli [Geometry and Physics Modeling with Python](#page-0-0)

[Geometric Computing with a functional language](#page-2-0) [Python Embedding](#page-23-0) [Examples](#page-30-0)

# Boolean ops example: polygon filling

```
List = \lceil[0,0], [4,2], [2.5,3],[4,5], [2,5], [0,3],
 [-3,3],[0,0]],
[0,3], [0,1], [2,2],[2,4],[0,3]],
[2,2],[1,3],[1,2],
 [2,2]]
]
```
#### polylines = STRUCT(AA(POLYLINE)(List))

<span id="page-26-0"></span>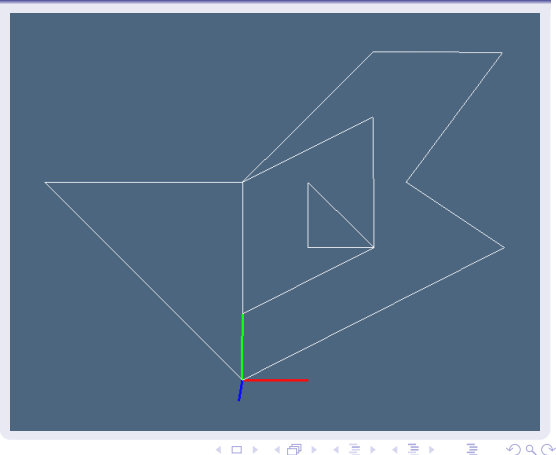

[Geometric Computing with a functional language](#page-2-0) [Python Embedding](#page-23-0) [Examples](#page-30-0)

# Boolean ops example: polygon filling

```
List = \lceil[0,0], [4,2], [2.5,3],[4,5],[2,5],[0,3],
 [-3,3],[0,0]],
[0,3], [0,1], [2,2],[2,4],[0,3]],
[2,2],[1,3],[1,2],
 [2,2]]
```
]

#### $polygon = SOLIDIFY(polylines)$

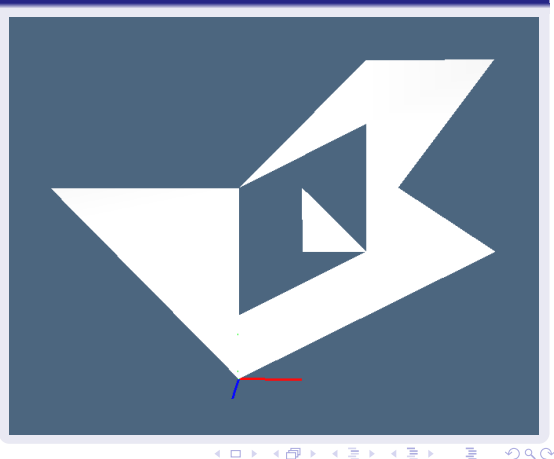

[Geometric Computing with a functional language](#page-2-0) [Python Embedding](#page-23-0) [Examples](#page-30-0)

# Boolean ops example: polygon filling

```
List = \lceil[[0,0],[4,2],[2.5,3],
 [4,5], [2,5], [0,3],
 [-3,3],[0,0]],
[0,3], [0,1], [2,2],[2,4],[0,3]],
[2,2],[1,3],[1,2],
 [2,2]]
]
```
#### $cells = SKELETON(1)(polygon)$

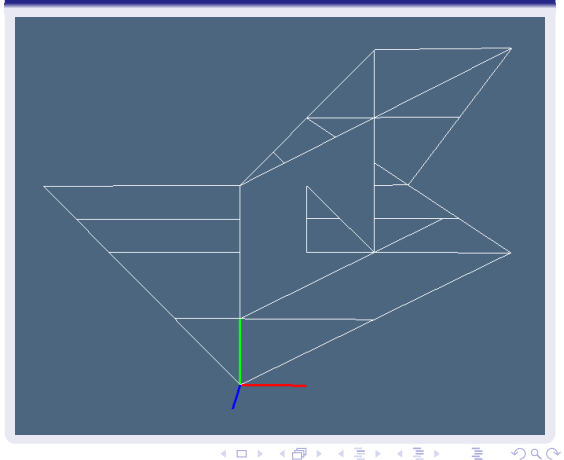

[Geometric Computing with a functional language](#page-2-0) [Python Embedding](#page-23-0) [Examples](#page-30-0)

# Boolean ops example: polygon filling

```
List = \lceil[0,0], [4,2], [2.5,3],[4,5], [2,5], [0,3],
 [-3,3],[0,0]],
[[0,3],[0,1],[2,2],
 [2,4],[0,3]],
[2,2],[1,3],[1,2],
 [2,2]]
]
```
#### solid =  $PROD([polygon, Q(0.5)])$

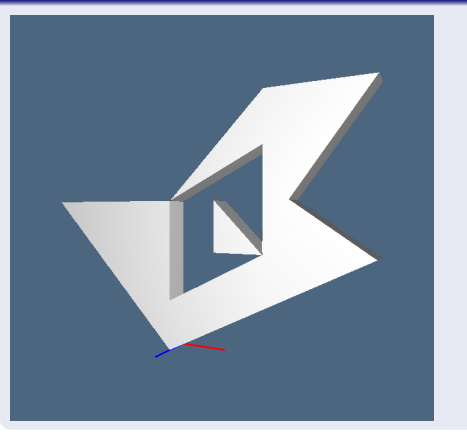

キロメ オ御き オミメ オミメ

 $\equiv$ 

 $290$ 

[Geometric Computing with a functional language](#page-2-0) [Python Embedding](#page-23-0) [Examples](#page-26-0)

# Boolean ops example: polygon filling

```
List = \lceil[0,0], [4,2], [2.5,3],[4,5], [2,5], [0,3],
 [-3,3],[0,0]],
```

```
[0,3], [0,1], [2,2],[2,4],[0,3]],
```

```
[1,2],[1,3],[1,2][2,2]]
]
```
 $complement = DIFFERENCE($ BOX([1,2,3])(solid), solid ])

<span id="page-30-0"></span>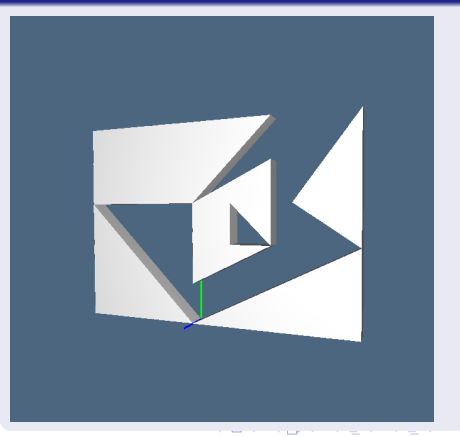

[Geometric Computing with a functional language](#page-2-0) [Python Embedding](#page-23-0) [Examples](#page-26-0)

メロメ メ御 メメモメ メモメー

 $2Q$ 

#### Coding a new pyplasm primitive

```
from pyplasm import *
def EXPLODE (params):
    sx, sy, sz = <i>params</i>def explode0 (scene):
        centers = AA(MED([1, 2, 3])) (scene)
        scalings = N(len(centers)) (S([1, 2, 3])) ([sx, sy, sz]))scaledCenters = AA(UK) (AA(APPLY) (TRANS([scaling, AA(MK) (centers)])))translVectors = AA(VECTDIFF)(TRANS([scaledCenters, centers]))
        translations = AA(T([1,2,3])) (transl Vectors)
        return STRUCT(AA(APPLY)(TRANS([translations, scene])))
    return explode0
```
[Geometric Computing with a functional language](#page-2-0) [Python Embedding](#page-23-0) [Examples](#page-26-0)

メロメ メ母メ メミメ メミメー

 $\Omega$ 

## The pyplasm EXPL in plain python

```
from pyplasm import *
def EXPLODE (dims):
    dims = [dims] if ISNUM(dims) else dimsdef EXPLODE0 (params):
        params = [params] if ISNUM(params) else params
        def EXPLODE1 (scene):
            centers = [MED(INTSTO(RN(obj)))(obj) for obj in scene]scaling = len(centers) * [S(dims)(params)]scaledCenters = [UK(APPLY(pair)) for pair inzip(scalings, [MK(p) for p in centers])]translvectors = [VECTDIFF((p,q)) for (p,q) in zip(scaledCenters, centers)]translations = [T(dims)(v) for v in translVectors]return STRUCT([APPLY([t,obj]) for t,obj in zip(translations, scene) ])
        return EXPLODE1
    return EXPLODE0
```

```
EXPL = EXPLODE
```
[Geometric Computing with a functional language](#page-2-0) [Python Embedding](#page-23-0) **[Examples](#page-26-0)** 

イロト イ団 トメ きょ メ きょう

重

 $2Q$ 

### EXPL examples

List = SPLITCELLS(SPHERE $(1)([8,12]))$ 

[Geometric Computing with a functional language](#page-2-0) [Python Embedding](#page-23-0) [Examples](#page-26-0)

## EXPL examples

 $List = SPIITCELLS(SPHERE(1)([8,12]))$ 

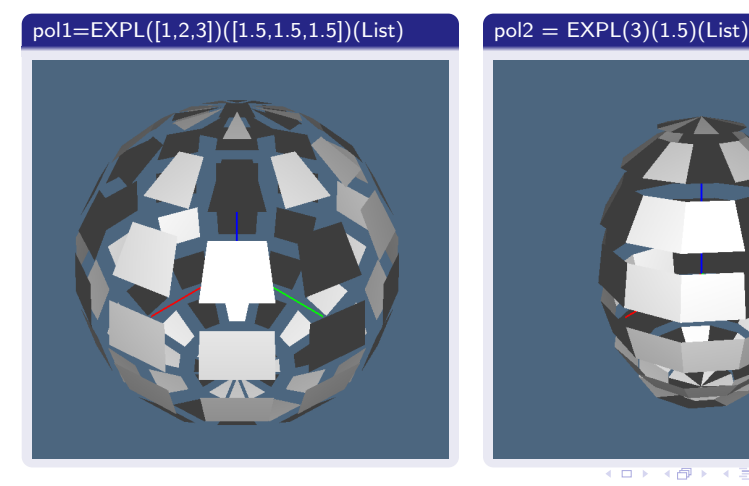

A. DiCarlo, A. Paoluzzi, G. Scorzelli [Geometry and Physics Modeling with Python](#page-0-0)

**KOX KØX KEX KEX** 

 $290$ 

ă

[Geometric Computing with a functional language](#page-2-0) [Python Embedding](#page-23-0) **[Examples](#page-26-0)** 

#### Minkowsky sum of cell complexes with a convex cell

 $p0$ List1 = SPLITCELLS(SK(1)( $p0$ 1)) polList2 = SPLITCELLS( $p0$ 1)

イロメ イ部メ イ君メ イ君メー

 $\equiv$
[Geometric Computing with a functional language](#page-2-0) [Python Embedding](#page-23-0) [Examples](#page-26-0)

#### Minkowsky sum of cell complexes with a convex cell

 $polList1 = SPIITCELLS(SK(1)(pol1))$   $polList2 = SPITCELLS(pol1)$ 

#### EXPL([1.5,1.5,1.5])(polList1)) EXPL([1.5,1.5,1.5])(polList2)

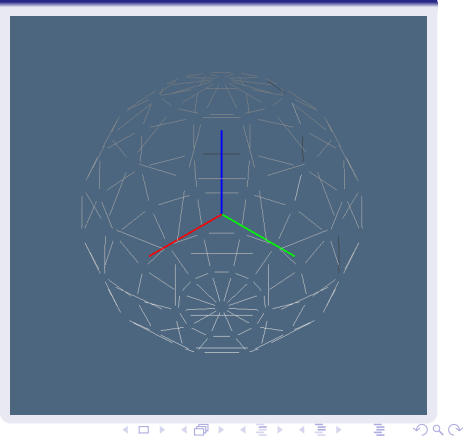

[Geometric Computing with a functional language](#page-2-0) [Python Embedding](#page-23-0) [Examples](#page-26-0)

イロメ イ母メ イヨメ イヨメー

重

 $2Q$ 

#### Minkowsky sum of cell complexes with a convex cell

def fun (poly): return COMP([ EXPL([1.5,1.5,1.5]), SPLITCELLS,  $(OFFSET([.1,.1,.1])$ ])(poly)

[Geometric Computing with a functional language](#page-2-0) [Python Embedding](#page-23-0) [Examples](#page-26-0)

Minkowsky sum of cell complexes with a convex cell

def fun (poly): return COMP([ EXPL([1.5,1.5,1.5]), SPLITCELLS,  $(OFFSET([.1,.1,.1])$ ] $(poly)$ 

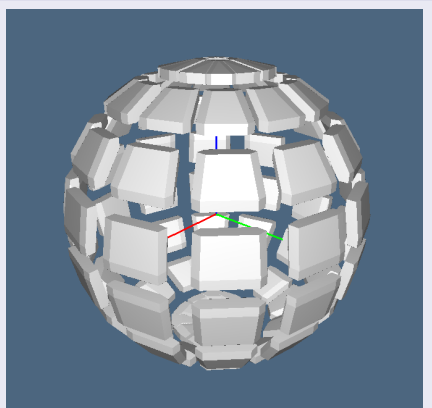

#### fun(SPHERE(1)([8,12]))) fun(SKELETON(1)(SPHERE(1)([8,12])))

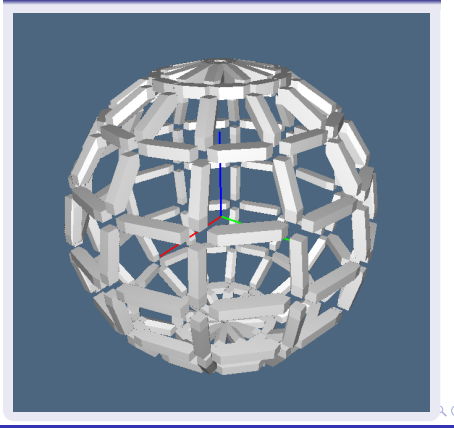

A. DiCarlo, A. Paoluzzi, G. Scorzelli [Geometry and Physics Modeling with Python](#page-0-0)

[Geometric Computing with a functional language](#page-2-0) [Python Embedding](#page-23-0) [Examples](#page-26-0)

イロト イ部 ト イヨ ト イヨ トー

 $\equiv$ 

 $2Q$ 

#### Cartesian product on cell complexes

ACM/IEEE Symposium on Solid Modeling and Applications, 43-52. ACM Press, 1993.

 $a = 10^{*}[1,-5]+[1];$   $b = MINUS(a);$   $P = PROD$ 

[Geometric Computing with a functional language](#page-2-0) [Python Embedding](#page-23-0) [Examples](#page-26-0)

イロメ イ部メ イヨメ イヨメ

 $2Q$ 

#### Cartesian product on cell complexes

ACM/IEEE Symposium on Solid Modeling and Applications, 43-52. ACM Press, 1993.

 $a = 10^{*}[1,-5]+[1];$   $b = MINUS(a);$   $P = PROD$ 

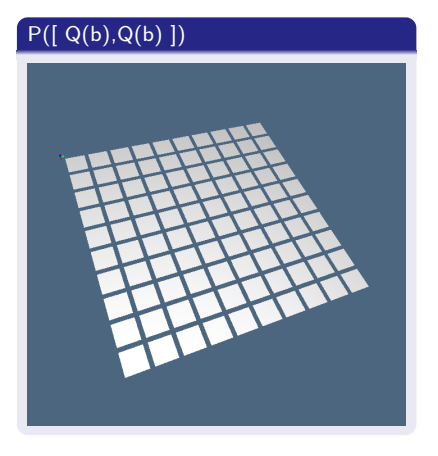

[Geometric Computing with a functional language](#page-2-0) [Python Embedding](#page-23-0) [Examples](#page-26-0)

## Cartesian product on cell complexes

ACM/IEEE Symposium on Solid Modeling and Applications, 43–52. ACM Press, 1993.

 $a = 10^{*}[1,-5]+[1];$   $b = MINUS(a);$   $P = PROD$ 

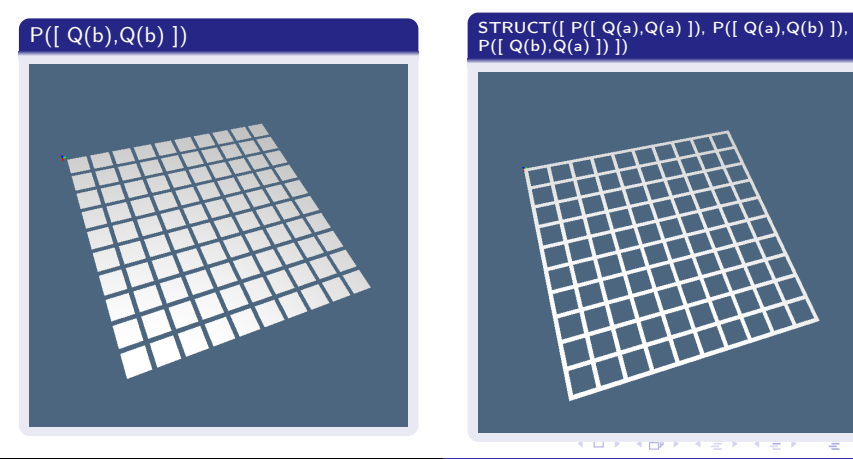

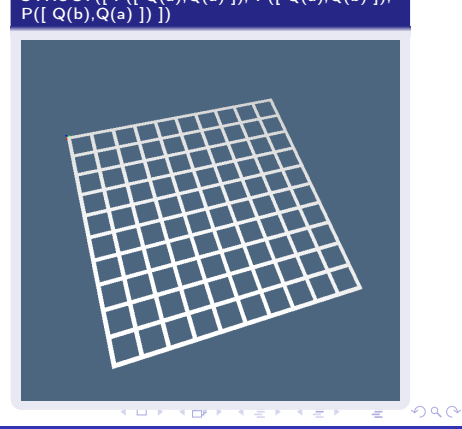

A. DiCarlo, A. Paoluzzi, G. Scorzelli [Geometry and Physics Modeling with Python](#page-0-0)

[Geometric Computing with a functional language](#page-2-0) [Python Embedding](#page-23-0) [Examples](#page-26-0)

イロト イ御 ト イヨ ト イヨ トー

重

 $2Q$ 

#### Cartesian product on cell complexes

 $p$ lan = PROD( $[ Q(10), Q([5,5]) ]$ ) section = MKPOL( $[$  $[[0,4],[10,4],[10,7],[5,10],[0,7],[0,0],[10,0]]$ ,  $[[1,2,3,4,5],[1,2,6,7]]$ ,  $[[1],[2]]$ ])

[Geometric Computing with a functional language](#page-2-0) [Python Embedding](#page-23-0) [Examples](#page-26-0)

イロト イ御 ト イヨ ト イヨ トー

重

 $2Q$ 

#### Cartesian product on cell complexes

 $p$ lan = PROD( $[ Q(10), Q([5,5]) ]$ ) section = MKPOL( $[$  $[[0,4],[10,4],[10,7],[5,10],[0,7],[0,0],[10,0]]$ ,  $[[1,2,3,4,5],[1,2,6,7]]$ ,  $[[1],[2]]$ ])

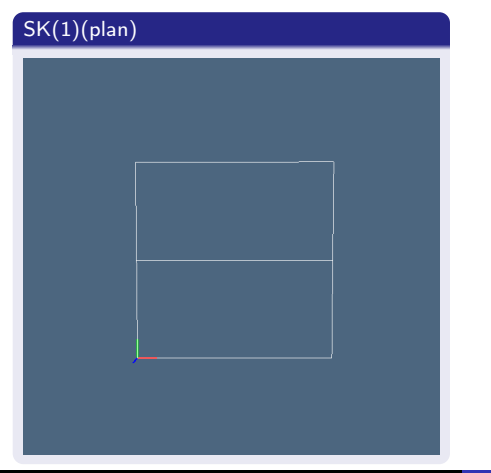

A. DiCarlo, A. Paoluzzi, G. Scorzelli [Geometry and Physics Modeling with Python](#page-0-0)

[Geometric Computing with a functional language](#page-2-0) [Python Embedding](#page-23-0) [Examples](#page-26-0)

#### Cartesian product on cell complexes

 $p$ lan = PROD( $[ Q(10), Q([5,5]) ]$ ) section = MKPOL( $[$  $[0,4],[10,4],[10,7],[5,10],[0,7],[0,0],[10,0]]$ ,  $[[1,2,3,4,5],[1,2,6,7]]$ ,  $[[1],[2]]$ ])

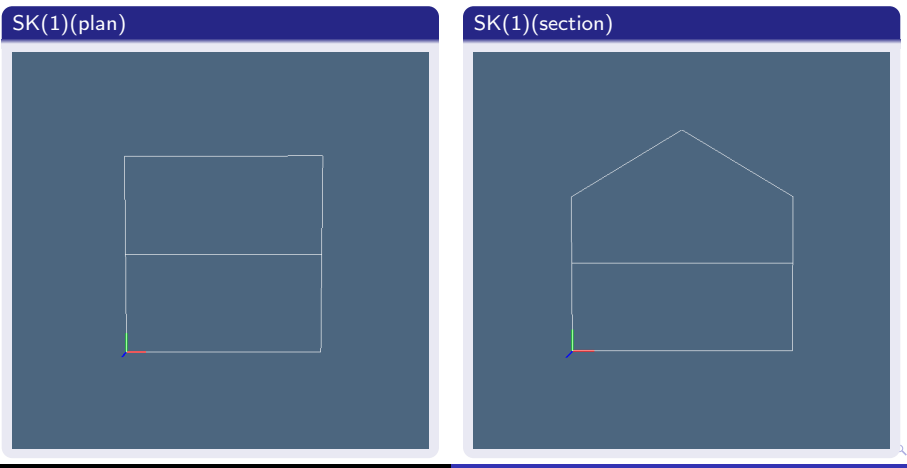

A. DiCarlo, A. Paoluzzi, G. Scorzelli [Geometry and Physics Modeling with Python](#page-0-0)

[Geometric Computing with a functional language](#page-2-0) [Python Embedding](#page-23-0) [Examples](#page-26-0)

キロメ オ御メ キヨメ キヨメ

 $\equiv$ 

 $2Q$ 

#### Cartesian product on cell complexes

Intersection of extrusions. Special case of Cartesian product

[Geometric Computing with a functional language](#page-2-0) [Python Embedding](#page-23-0) [Examples](#page-26-0)

#### Cartesian product on cell complexes

Intersection of extrusions. Special case of Cartesian product

house =  $GPROD([[1,2,3],[1,3,2]])([Obj1,Obj2])$ 

# EXPL([1.1,1.1,1.1])(SPLITCELLS(house))

A. DiCarlo, A. Paoluzzi, G. Scorzelli [Geometry and Physics Modeling with Python](#page-0-0)

イロメ マ母 トマ ミメ マラメ

 $2Q$ 

[Geometric Computing with a functional language](#page-2-0) [Python Embedding](#page-23-0) [Examples](#page-26-0)

#### Cartesian product on cell complexes

Intersection of extrusions. Special case of Cartesian product

house =  $GPROD([[1,2,3],[1,3,2]])([Obj1,Obj2])$ 

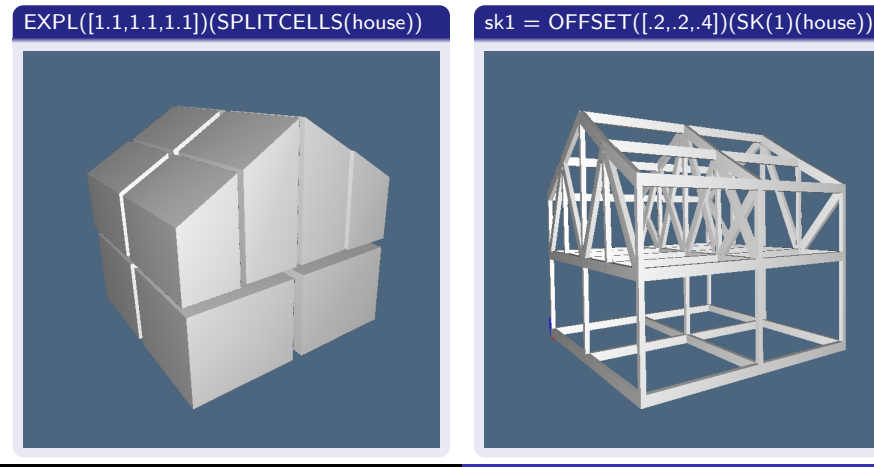

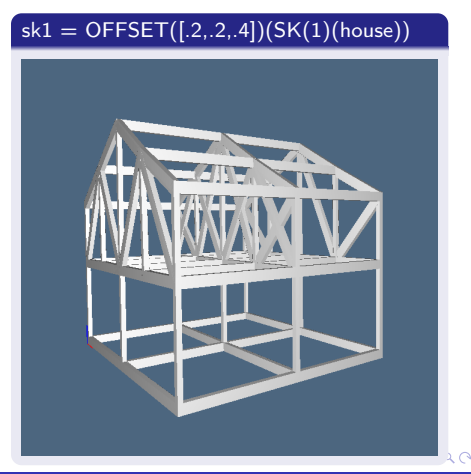

A. DiCarlo, A. Paoluzzi, G. Scorzelli [Geometry and Physics Modeling with Python](#page-0-0)

#### [Pyplasm: Plasm](#page-2-0) → Python

[Modeling with Chain Complexes](#page-51-0) [Chompy: Python](#page-64-0) → Python ∪ Erlang [Towards Complex Systems Simulations](#page-98-0) [Geometric Computing with a functional language](#page-2-0) [Python Embedding](#page-23-0) **[Examples](#page-26-0)** 

イロト イ部 トイミト イミト

重

 $298$ 

# Scene graph of assemblies

[Geometric Computing with a functional language](#page-2-0) [Python Embedding](#page-23-0) **[Examples](#page-26-0)** 

K ロメ K 御 メ K 唐 メ K 唐 X

 $2Q$ 

# Scene graph of assemblies

#### $str1 = STRUCT(10*[sk1, T(1)(11)])$

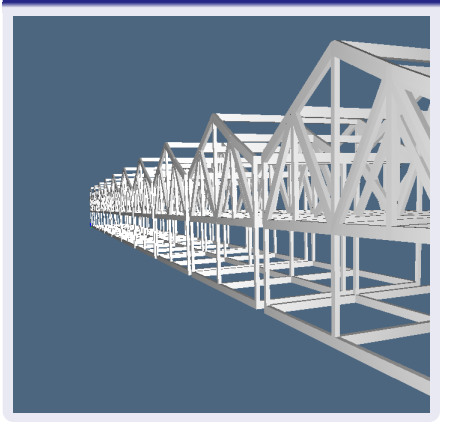

[Geometric Computing with a functional language](#page-2-0) [Python Embedding](#page-23-0) **[Examples](#page-26-0)** 

# Scene graph of assemblies

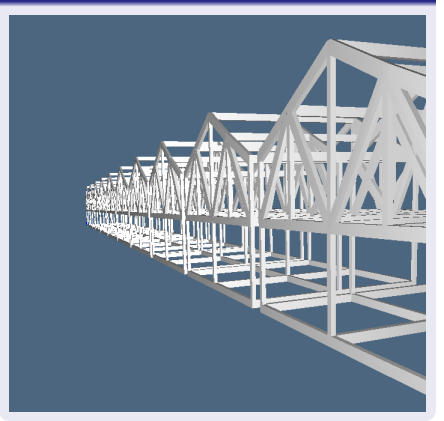

#### $str1 = STRUCT(10*[sk1, T(1)(11)])$   $str2 = STRUCT(10*[str1, T(2)(31)])$

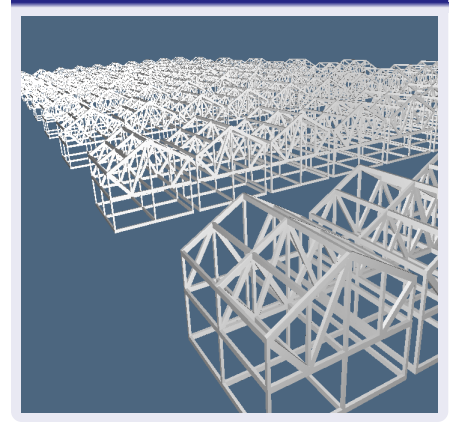

K ロ ▶ K 御 ▶ K 君 ▶ K 君

<span id="page-50-0"></span> $2Q$ 

[Cell complexes vs Chain complexes](#page-51-0) [The Hasse Matrix Representation](#page-59-0)

# Chain complexes and Cochain complexes

- $\bullet$  A chain complex is a sequence of linear spaces of d-chains,  $0 \leq d \leq n$ , with a sequence of boundary operators, each mapping the space of d-chains to the space of  $(d-1)$ -chains
- The dual of the chain complex is the cochain complex
- $\bullet$  The duals of the boundary operators  $\partial$  are the coboundary operator  $\delta$ , that map the spaces of d-cochains to the spaces of  $(d + 1)$ -cochains

イロメ マ母 レマチャ マチャ

<span id="page-51-0"></span>へのへ

[Cell complexes vs Chain complexes](#page-51-0) [The Hasse Matrix Representation](#page-59-0)

# Chain complexes and Cochain complexes

- All meshes, say partitioning either the boundary or the interior of a model, and their associated physical fields, are properly represented by a (co)chain complex.
- Such a complex therefore gives a complete discrete representation of any type of field over any type of geometric model.
- Huge geometric structures may be properly and efficiently represented by sparse matrices, and therefore efficiently manipulated through linear computational algebra, in particular by using the last-generation of highly parallel vector GPUs.

イロメ マ母 レマチャ マチャ

へのへ

[Cell complexes vs Chain complexes](#page-51-0) [The Hasse Matrix Representation](#page-59-0)

# Chain complexes and Cochain complexes

This representation apply to all cell complexes

- The (co)chain representation captures formally and unambiguously all the combinatorial relationships of abstract, geometric, and physical modelling, via the standard topological operators of boundary and coboundary.
- This representation apply to all cell complexes, without restriction of type, dimension, codimension, orientability, manifoldness, etc.
- Furthermore, this approach unifies the geometric and physical computation in a common formal computational structure.

 $(0.12.1 \times 10^{-11})$   $(0.12.1 \times 10^{-11})$ 

 $\Omega$ 

[Cell complexes vs Chain complexes](#page-51-0) [The Hasse Matrix Representation](#page-59-0)

# Chains/cochains over a cell complex

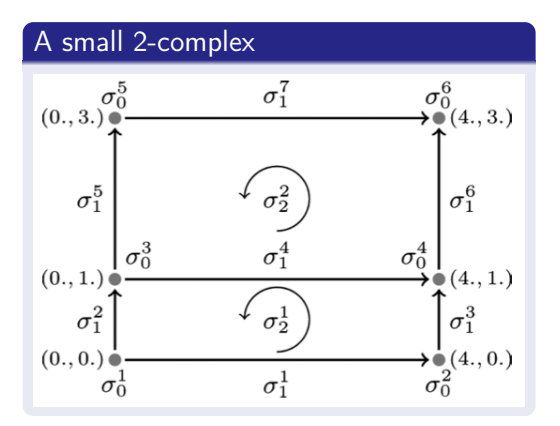

メロメ メ母メ メミメ

∢ 重→

重

 $2Q$ 

[Cell complexes vs Chain complexes](#page-51-0) [The Hasse Matrix Representation](#page-59-0)

#### Chains/cochains over a cell complex

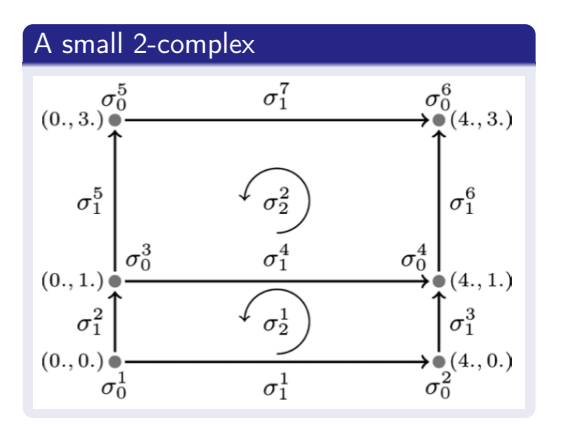

• Real-valued chains attach a signed d-measure to d-cells

 $(1, 1)$   $(1, 1)$   $(1, 1)$   $(1, 1)$   $(1, 1)$   $(1, 1)$   $(1, 1)$ 

 $\epsilon$  in  $\epsilon$ 

 $2Q$ 

≣

[Cell complexes vs Chain complexes](#page-51-0) [The Hasse Matrix Representation](#page-59-0)

#### Chains/cochains over a cell complex

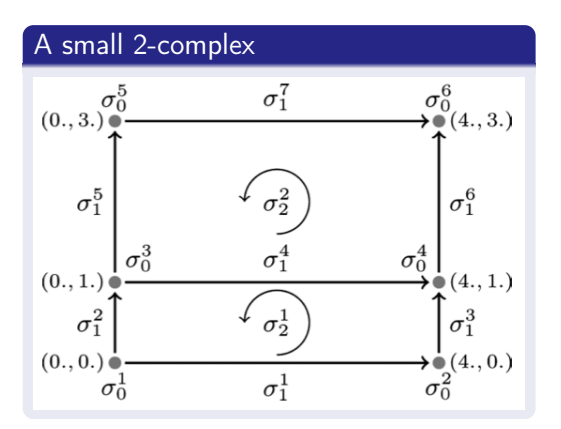

- Real-valued chains attach a signed d-measure to d-cells
- such as length to 1-cells, area to 2-cells, volume to 3-cells

する (手)

 $2Q$ 

 $(1, 1)$   $(1, 1)$   $(1, 1)$   $(1, 1)$   $(1, 1)$   $(1, 1)$   $(1, 1)$ 

[Cell complexes vs Chain complexes](#page-51-0) [The Hasse Matrix Representation](#page-59-0)

## Chains/cochains over a cell complex

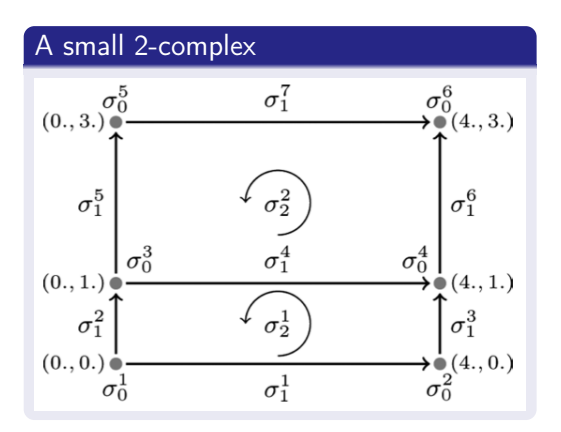

- Real-valued chains attach a signed d-measure to d-cells
- such as length to 1-cells, area to 2-cells, volume to 3-cells
- they restore part of the geometrical information left out by the purely topological construction of a cell complex

 $290$ 

K ロメ K 御 メ K 唐 メ K 唐 X

<span id="page-58-0"></span>[Cell complexes vs Chain complexes](#page-51-0) [The Hasse Matrix Representation](#page-59-0)

#### Hasse graph Chains/cochains over a cell complex

already used in  $PyPlasm$  as the basic data structure

#### Hasse graph of the previous 2-complex

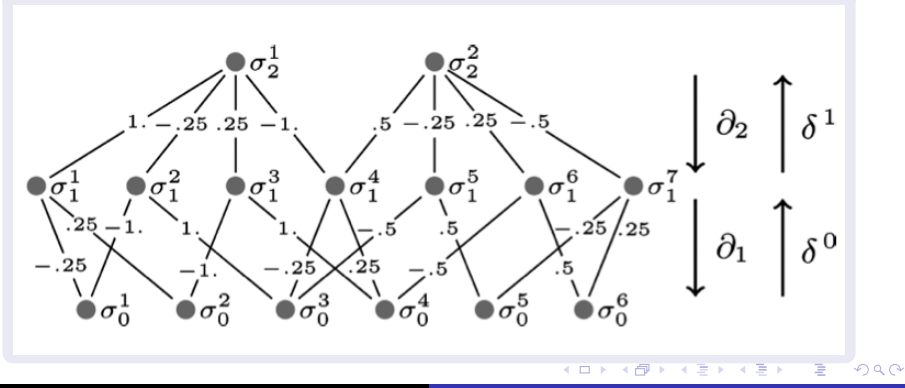

[Cell complexes vs Chain complexes](#page-51-0) [The Hasse Matrix Representation](#page-63-0)

 $\equiv$ 

<span id="page-59-0"></span> $2Q$ 

#### The Hasse matrix

A complete representation of the measured incidence between all cells of all dimensions

Discrete Physics using Metrized Chains. 2009. SIAM/ACM Conf. on Geometric and Physical Modeling

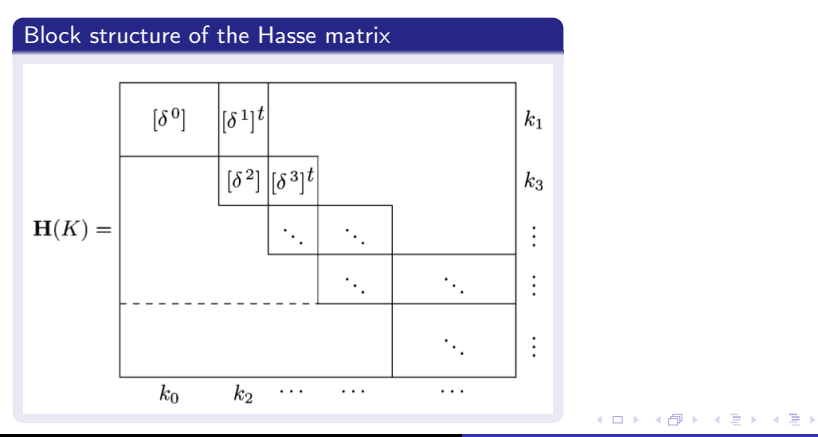

[Cell complexes vs Chain complexes](#page-51-0) [The Hasse Matrix Representation](#page-63-0)

## The Hasse matrix

A complete representation of the measured incidence between all cells of all dimensions

Discrete Physics using Metrized Chains. 2009. SIAM/ACM Conf. on Geometric and Physical Modeling

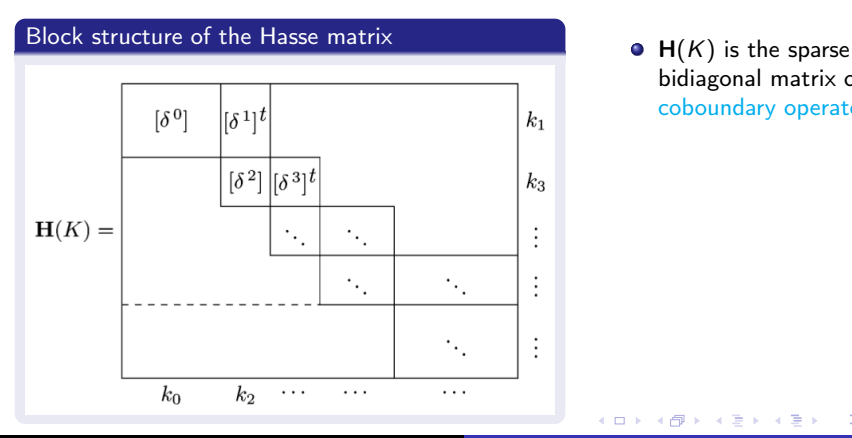

bidiagonal matrix of coboundary operators

イロメ マ母 レマチャ マチャ

 $2Q$ 

[Cell complexes vs Chain complexes](#page-51-0) [The Hasse Matrix Representation](#page-63-0)

## The Hasse matrix

A complete representation of the measured incidence between all cells of all dimensions

Discrete Physics using Metrized Chains. 2009. SIAM/ACM Conf. on Geometric and Physical Modeling

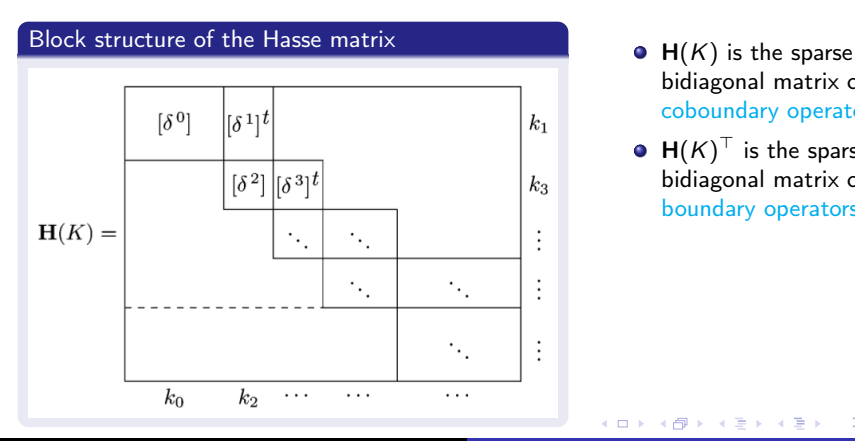

- bidiagonal matrix of coboundary operators
- $\boldsymbol{\mathsf{H}}(\mathsf{K})^\top$  is the sparse bidiagonal matrix of boundary operators

 $290$ 

[Cell complexes vs Chain complexes](#page-51-0) [The Hasse Matrix Representation](#page-63-0)

## The Hasse matrix

A complete representation of the measured incidence between all cells of all dimensions

Discrete Physics using Metrized Chains. 2009. SIAM/ACM Conf. on Geometric and Physical Modeling

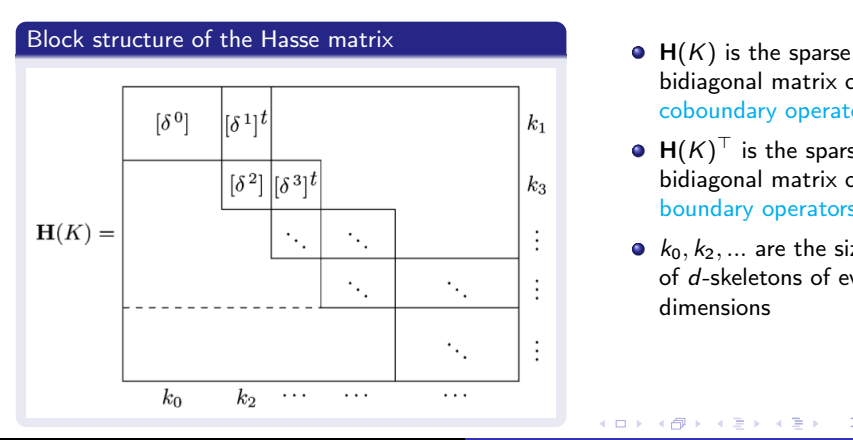

- bidiagonal matrix of coboundary operators
- $\boldsymbol{\mathsf{H}}(\mathsf{K})^\top$  is the sparse bidiagonal matrix of boundary operators
- $k_0, k_2, \ldots$  are the sizes of d-skeletons of even dimensions

 $290$ 

[Cell complexes vs Chain complexes](#page-51-0) [The Hasse Matrix Representation](#page-59-0)

## The Hasse matrix

A complete representation of the measured incidence between all cells of all dimensions

Discrete Physics using Metrized Chains. 2009. SIAM/ACM Conf. on Geometric and Physical Modeling

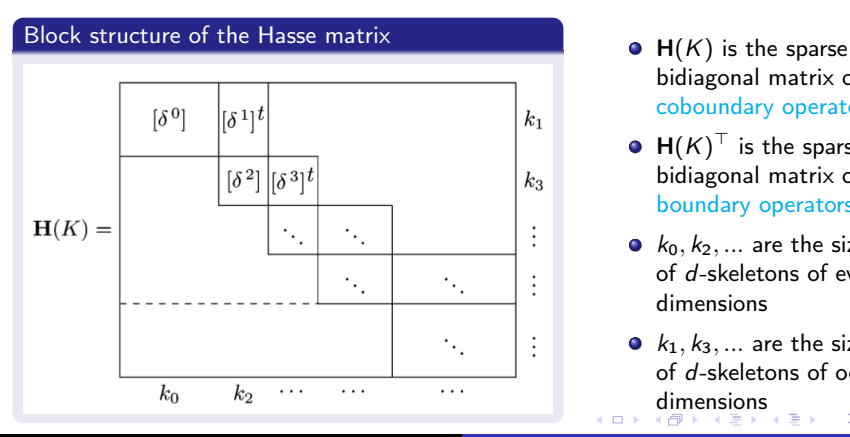

- bidiagonal matrix of coboundary operators
- $\boldsymbol{\mathsf{H}}(\mathsf{K})^\top$  is the sparse bidiagonal matrix of boundary operators
- $k_0, k_2, \ldots$  are the sizes of d-skeletons of even dimensions
- <span id="page-63-0"></span>•  $k_1, k_3, \ldots$  are the sizes of d-skeletons of odd [d](#page-58-0)[i](#page-59-0)[m](#page-63-0)[e](#page-64-0)[n](#page-58-0)[si](#page-59-0)[o](#page-63-0)[ns](#page-64-0) **COLLECT** する  $290$

[Dataflow streaming of geometry](#page-70-0) [Distributed Computing via Message Passing](#page-95-0)

イロメ マ母 トマ ミメ マラメ

<span id="page-64-0"></span> $2Q$ 

#### Chompy Python → Python ∪ Erlang

Chompy: to compute with (co)chain complexes using multi-paradigm and concurrent computer languages (Python and Erlang, respectively).

—linear and higher order— dimension-independent simplicial complexes

[Dataflow streaming of geometry](#page-70-0) [Distributed Computing via Message Passing](#page-95-0)

イロメ マ母 トラ ミュート

 $\Omega$ 

#### Chompy Python → Python ∪ Erlang

- —linear and higher order— dimension-independent simplicial complexes
- d-complexes of convex cells

[Dataflow streaming of geometry](#page-70-0) [Distributed Computing via Message Passing](#page-95-0)

イロメ マ母 トラ ミュート

 $\Omega$ 

## Chompy<sub>1</sub> Python → Python ∪ Erlang

- —linear and higher order— dimension-independent simplicial complexes
- d-complexes of convex cells
- Cartesian product of cell complexes

[Dataflow streaming of geometry](#page-70-0) [Distributed Computing via Message Passing](#page-95-0)

イロメ マ母 トラ ミュート

 $\Omega$ 

## **Chompy** Python → Python ∪ Erlang

- —linear and higher order— dimension-independent simplicial complexes
- d-complexes of convex cells
- Cartesian product of cell complexes
- skeleton and boundary extraction

[Dataflow streaming of geometry](#page-70-0) [Distributed Computing via Message Passing](#page-95-0)

イロメ マ母 トラ ミュート

 $\Omega$ 

## **Chompy** Python → Python ∪ Erlang

- —linear and higher order— dimension-independent simplicial complexes
- d-complexes of convex cells
- Cartesian product of cell complexes
- skeleton and boundary extraction
- various types of local and global cell and (co)chain refinement

[Dataflow streaming of geometry](#page-70-0) [Distributed Computing via Message Passing](#page-95-0)

イロメ マ母 トラ ミュート

 $\Omega$ 

## **Chompy** Python → Python ∪ Erlang

- —linear and higher order— dimension-independent simplicial complexes
- d-complexes of convex cells
- Cartesian product of cell complexes
- skeleton and boundary extraction
- various types of local and global cell and (co)chain refinement
- **•** finite integration of polynomials over subcomplexes

[Dataflow streaming of geometry](#page-64-0) [Distributed Computing via Message Passing](#page-95-0)

イロメ マ母 トマ ミメ マラメ

<span id="page-70-0"></span> $\Omega$ 

## **Chompy** Python → Python ∪ Erlang

- —linear and higher order— dimension-independent simplicial complexes
- d-complexes of convex cells
- Cartesian product of cell complexes
- skeleton and boundary extraction
- various types of local and global cell and (co)chain refinement
- **•** finite integration of polynomials over subcomplexes
- $\bullet$  and so on  $\ldots$

[Dataflow streaming of geometry](#page-64-0) [Distributed Computing via Message Passing](#page-95-0)

 $(1, 1)$   $(1, 1)$   $(1, 1)$   $(1, 1)$   $(1, 1)$   $(1, 1)$   $(1, 1)$ 

す 草 下

 $2Q$ 

## Erlang language Concurrent processing done rigth

• Powerful (open source and multi-platform) concurrent functional programming language and runtime system
[Dataflow streaming of geometry](#page-64-0) [Distributed Computing via Message Passing](#page-95-0)

イロメ マ母 レマチャ マチャ

 $2Q$ 

- Powerful (open source and multi-platform) concurrent functional programming language and runtime system
- **•** Purely functional (single assignment, dynamic typing), easy to understand and to debug

[Dataflow streaming of geometry](#page-64-0) [Distributed Computing via Message Passing](#page-95-0)

イロメ マ母 レマチャ マチャ

 $\Omega$ 

- Powerful (open source and multi-platform) concurrent functional programming language and runtime system
- **•** Purely functional (single assignment, dynamic typing), easy to understand and to debug
- Fits well with multicore CPUs, clusters and SMP architectures

[Dataflow streaming of geometry](#page-64-0) [Distributed Computing via Message Passing](#page-95-0)

イロメ マ母 トラ ミュート

 $\Omega$ 

- Powerful (open source and multi-platform) concurrent functional programming language and runtime system
- **•** Purely functional (single assignment, dynamic typing), easy to understand and to debug
- Fits well with multicore CPUs, clusters and SMP architectures
- Even hot swapping of programs is supported code can be changed without stopping a system

[Dataflow streaming of geometry](#page-64-0) [Distributed Computing via Message Passing](#page-95-0)

イロメ イ部メ イヨメ イヨメ

 $\Omega$ 

- Powerful (open source and multi-platform) concurrent functional programming language and runtime system
- **•** Purely functional (single assignment, dynamic typing), easy to understand and to debug
- Fits well with multicore CPUs, clusters and SMP architectures
- Even hot swapping of programs is supported code can be changed without stopping a system
- Developed by Ericsson to support distributed, fault-tolerant, soft real-time, non-stop applications

[Dataflow streaming of geometry](#page-64-0) [Distributed Computing via Message Passing](#page-95-0)

イロメ マ母 トラ ミュート

 $2Q$ 

## Disco: Erlang ∪ Python

Distributed computing framework developed by Nokia Research Center to solve real problems in handling massive amounts of data

• Disco users start Disco jobs in Python scripts.

[Dataflow streaming of geometry](#page-64-0) [Distributed Computing via Message Passing](#page-95-0)

イロメ マ母 レマチャ マチャ

 $2Q$ 

## Disco: Erlang ∪ Python

- Disco users start Disco jobs in Python scripts.
- Jobs requests are sent over HTTP to the master.

[Dataflow streaming of geometry](#page-64-0) [Distributed Computing via Message Passing](#page-95-0)

イロメ マ母 レマチャ マチャ

 $\Omega$ 

## Disco: Erlang ∪ Python

- Disco users start Disco jobs in Python scripts.
- Jobs requests are sent over HTTP to the master.
- Master is an Erlang process that receives requests over HTTP.

[Dataflow streaming of geometry](#page-64-0) [Distributed Computing via Message Passing](#page-95-0)

イロメ マ母 レマチャ マチャ

 $\Omega$ 

## Disco: Erlang ∪ Python

- Disco users start Disco jobs in Python scripts.
- Jobs requests are sent over HTTP to the master.
- Master is an Erlang process that receives requests over HTTP.
- **•** Master launches another Erlang process, worker supervisor, on each node over SSH.

[Dataflow streaming of geometry](#page-64-0) [Distributed Computing via Message Passing](#page-95-0)

イロメ マ母 レマチャ マチャ

 $\Omega$ 

## Disco: Erlang ∪ Python

- Disco users start Disco jobs in Python scripts.
- Jobs requests are sent over HTTP to the master.
- Master is an Erlang process that receives requests over HTTP.
- **•** Master launches another Erlang process, worker supervisor, on each node over SSH.
- Worker supervisors run Disco jobs as Python processes.

[Dataflow streaming of geometry](#page-64-0) [Distributed Computing via Message Passing](#page-95-0)

 $(1, 1)$   $(1, 1)$   $(1, 1)$   $(1, 1)$   $(1, 1)$   $(1, 1)$   $(1, 1)$ 

 $2Q$ 

## Progressive BSP (Binary Space Partition) tree

Back to Chompy dataflow streaming

#### 3 types of geometry nodes: FULL, EMPTY and FUZZY cells

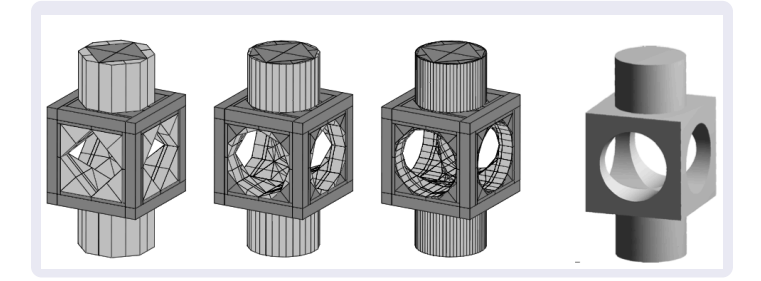

[Dataflow streaming of geometry](#page-64-0) [Distributed Computing via Message Passing](#page-95-0)

 $(1, 1)$   $(1, 1)$   $(1, 1)$   $(1, 1)$   $(1, 1)$   $(1, 1)$   $(1, 1)$ 

 $\Omega$ 

### Progressive BSP (Binary Space Partition) tree Back to Chompy dataflow streaming

3 types of geometry nodes: FULL, EMPTY and FUZZY cells

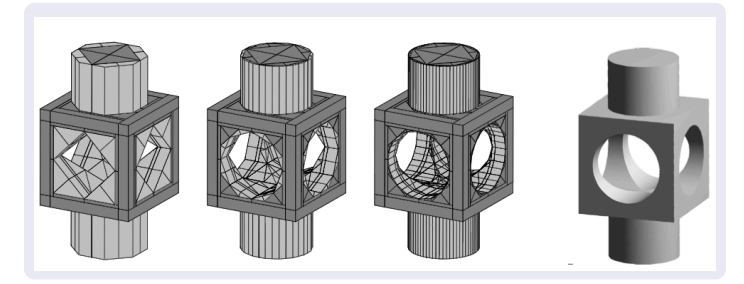

The FUZZY cells, to be split at next step, are in light gray

[Dataflow streaming of geometry](#page-64-0) [Distributed Computing via Message Passing](#page-95-0)

 $(1, 1)$   $(1, 1)$   $(1, 1)$   $(1, 1)$   $(1, 1)$   $(1, 1)$   $(1, 1)$ 

へのへ

## Progressive BSP (Binary Space Partition) tree

Back to Chompy dataflow streaming

#### 3 types of geometry nodes: FULL, EMPTY and FUZZY cells

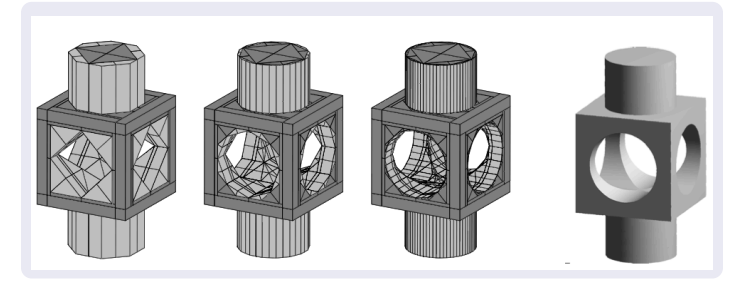

- The FUZZY cells, to be split at next step, are in light gray
- The FULL cells are in dark gray

[Dataflow streaming of geometry](#page-64-0) [Distributed Computing via Message Passing](#page-95-0)

4 n + 4 n +

へのへ

# Progressive BSP (Binary Space Partition) tree

Back to Chompy dataflow streaming

#### 3 types of geometry nodes: FULL, EMPTY and FUZZY cells

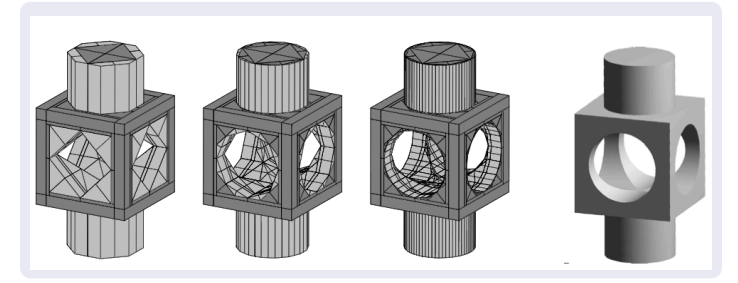

- The FUZZY cells, to be split at next step, are in light gray
- The FULL cells are in dark gray
- The EMPTY cells are not shown (of course :o)

[Dataflow streaming of geometry](#page-64-0) [Distributed Computing via Message Passing](#page-95-0)

イロト イ母 トイ ヨ トイ ヨ トー

重

 $298$ 

## Dataflow graph of the generating expression

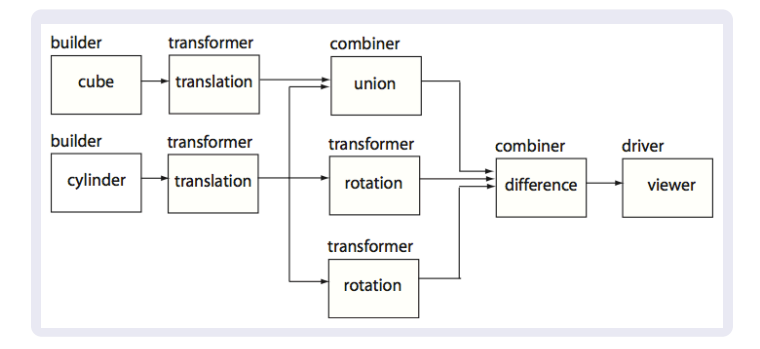

[Dataflow streaming of geometry](#page-64-0) [Distributed Computing via Message Passing](#page-95-0)

イロメ イ母メ イヨメ イヨメー

 $\equiv$ 

 $2Q$ 

## Dataflow graph of the generating expression

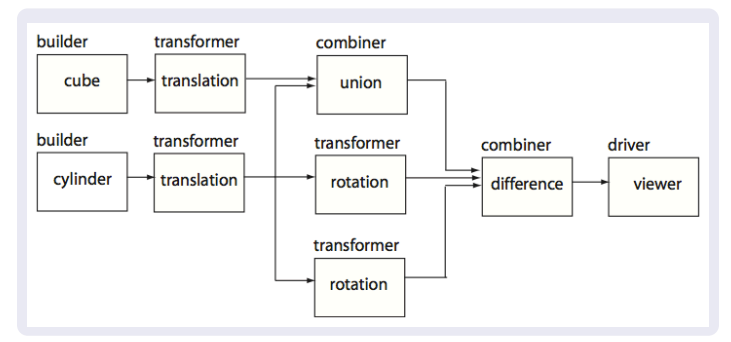

• Dataflow graph of the pyplasm expression that produces the mechanical piece

[Dataflow streaming of geometry](#page-64-0) [Distributed Computing via Message Passing](#page-95-0)

イロメ マタメ マラメ マラメ

 $2Q$ 

## Dataflow graph of the generating expression

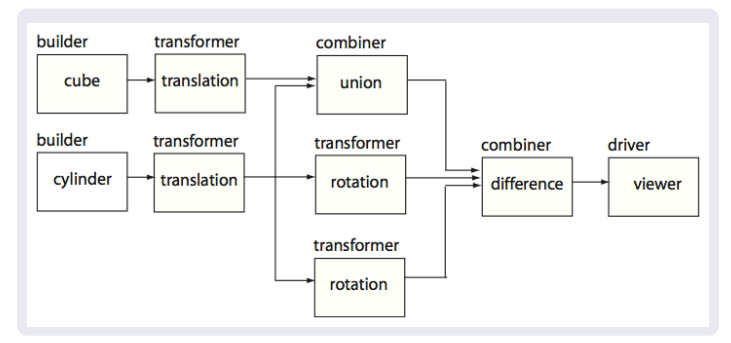

- Dataflow graph of the pyplasm expression that produces the mechanical piece
- The dataflow generation is from source preprocessing

[Dataflow streaming of geometry](#page-64-0) [Distributed Computing via Message Passing](#page-95-0)

K ロ K K 御 K K ヨ K K ヨ K

 $2Q$ 

## Dataflow graph of the generating expression

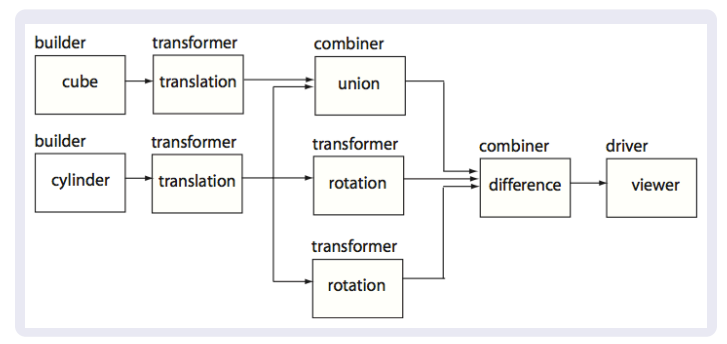

- Dataflow graph of the pyplasm expression that produces the mechanical piece
- $\bullet$ The dataflow generation is from source preprocessing
- The various processes will run concurrently in an Erlang environment

[Dataflow streaming of geometry](#page-64-0) [Distributed Computing via Message Passing](#page-95-0)

K ロ ▶ K 御 ▶ K 君 ▶ K 君 ▶

 $2Q$ 

## Progressive BSP: generation of the 2-circle Splitting of both (a) the model and (b) the computation

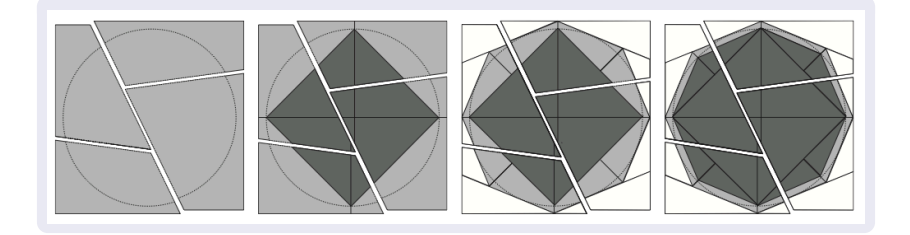

[Dataflow streaming of geometry](#page-64-0) [Distributed Computing via Message Passing](#page-95-0)

イロメ マ母 レマチャ マチャ

 $2Q$ 

## Progressive BSP: generation of the 2-circle Splitting of both (a) the model and (b) the computation

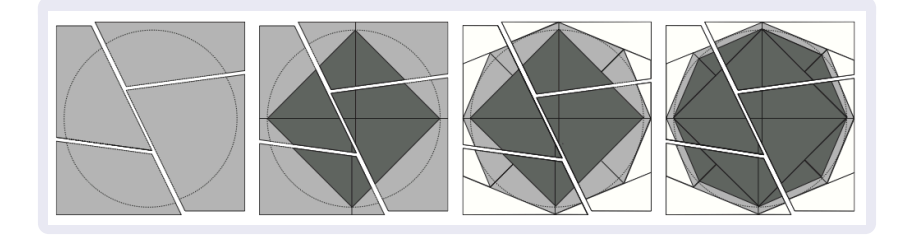

• Dataflow refinement based on progressive splits of convex cells with BSP tree nodes (hyperplanes)

[Dataflow streaming of geometry](#page-64-0) [Distributed Computing via Message Passing](#page-95-0)

イロメ マ母 トラ ミトラ オラメ

<span id="page-91-0"></span> $290$ 

## Progressive BSP: generation of the 2-circle Splitting of both (a) the model and (b) the computation

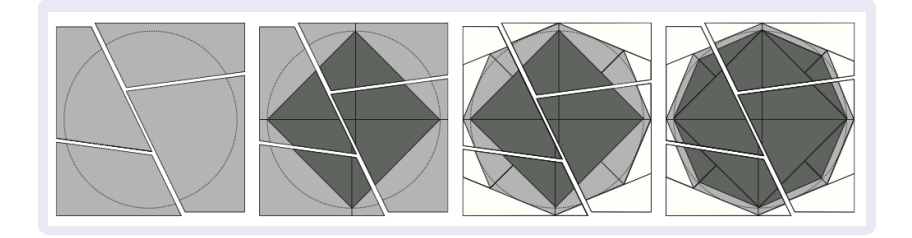

- Dataflow refinement based on progressive splits of convex cells with BSP tree nodes (hyperplanes)
- model partition induced by the BSP subtree closest to the root, to be detailed independently on different computational nodes

[Dataflow streaming of geometry](#page-64-0) [Distributed Computing via Message Passing](#page-95-0)

イロメ イ御メ イヨメ イヨ

<span id="page-92-0"></span> $2Q$ 

## Progressive BSP: biquadratic rational B-spline

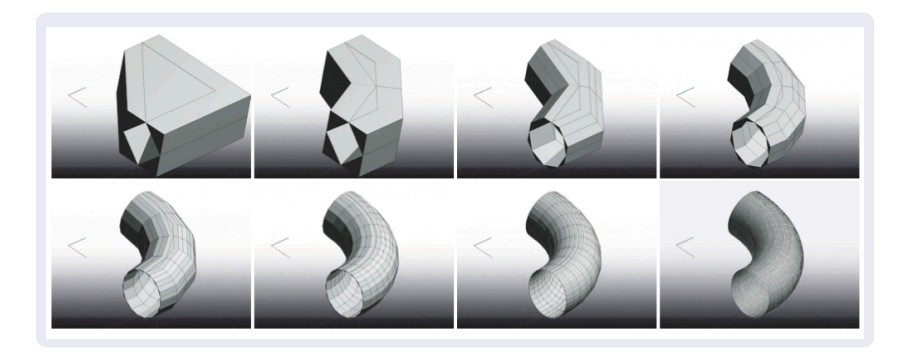

[Dataflow streaming of geometry](#page-64-0) [Distributed Computing via Message Passing](#page-95-0)

K ロ ▶ K 御 ▶ K 君 ▶ K 君

<span id="page-93-0"></span> $2Q$ 

## Progressive BSP: biquadratic rational B-spline

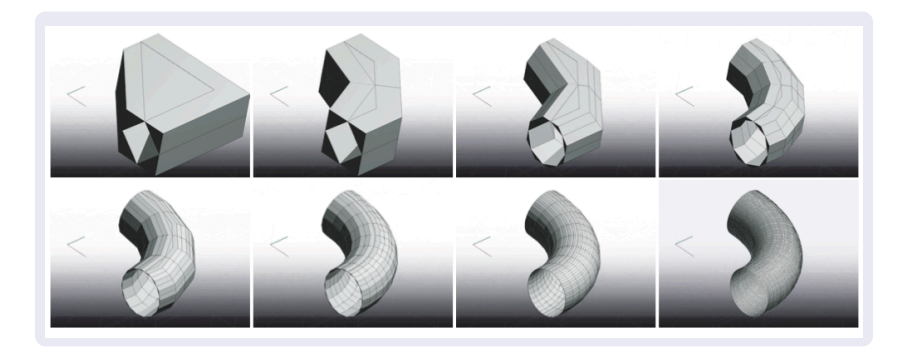

**•** each refinement is generated by splitting and is contained within the previous cell

[Dataflow streaming of geometry](#page-64-0) [Distributed Computing via Message Passing](#page-95-0)

<span id="page-94-0"></span> $2Q$ 

## Progressive BSP: biquadratic rational B-spline

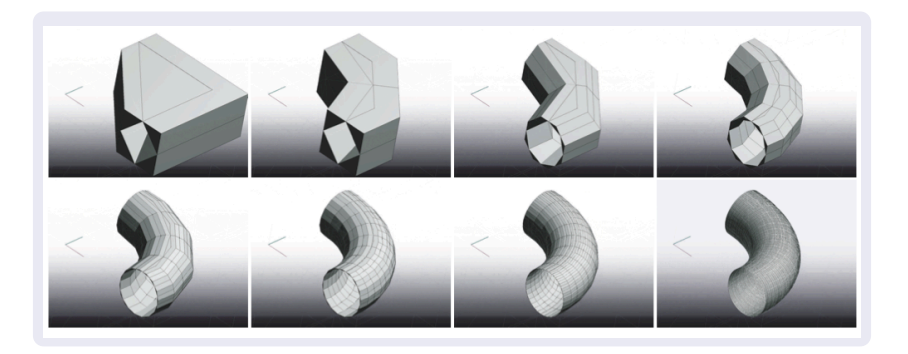

- each refinement is generated by splitting and is contained within the previous cell
- In this case (approximation of a surface with a solid mesh) all of the cells are either EMPTY or FUZZY, i.e. th[ere](#page-93-0) [are](#page-95-0)[n](#page-92-0)[o](#page-63-0) [s](#page-95-0)o[li](#page-64-0)[d](#page-94-0) [c](#page-95-0)[e](#page-63-0)[ll](#page-64-0)[s](#page-97-0)

[Dataflow streaming of geometry](#page-64-0) [Distributed Computing via Message Passing](#page-97-0)

4 F F 4 F F 4 F F

<span id="page-95-0"></span> $2Q$ 

Progressive BSP: the Leaning tower of Pisa Parallel solid modeling using BSP dataflow. 2008. Journal of Comp. Geometry and Appl.

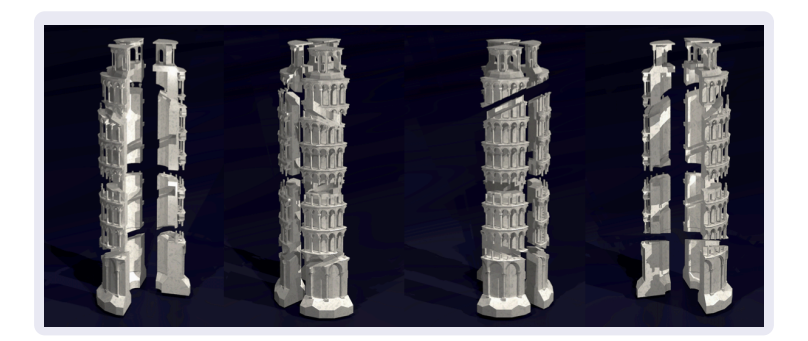

[Dataflow streaming of geometry](#page-64-0) [Distributed Computing via Message Passing](#page-97-0)

 $(1, 1)$   $(1, 1)$   $(1, 1)$   $(1, 1)$   $(1, 1)$   $(1, 1)$   $(1, 1)$ 

 $\Omega$ 

Progressive BSP: the Leaning tower of Pisa Parallel solid modeling using BSP dataflow. 2008. Journal of Comp. Geometry and Appl.

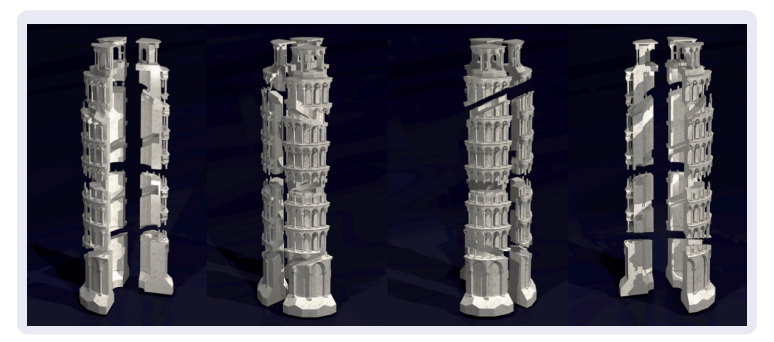

• Dataflow refinement of convex cells with BSP tree nodes (hyperplanes)

[Dataflow streaming of geometry](#page-64-0) [Distributed Computing via Message Passing](#page-95-0)

<span id="page-97-0"></span> $\Omega$ 

Progressive BSP: the Leaning tower of Pisa Parallel solid modeling using BSP dataflow. 2008. Journal of Comp. Geometry and Appl.

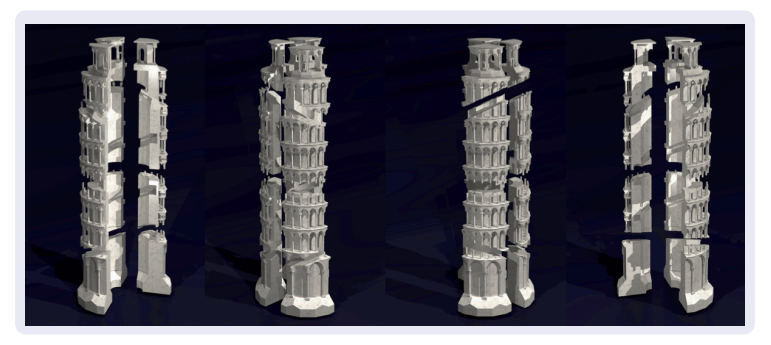

- Dataflow refinement of convex cells with BSP tree nodes (hyperplanes)
- model partition induced by the BSP subtree closest to the root, detailed on different computational nodes

A. DiCarlo, A. Paoluzzi, G. Scorzelli [Geometry and Physics Modeling with Python](#page-0-0)

[The ProtoPlasm framework](#page-98-0)

### The next step:

ProtoPlasm: A Parallel Language for Scalable Modeling of Biosystems. 2009. Philosophical Transactions of the Royal Society A, Vol. 366. Issue "The virtual physiological human: building a framework for computational biomedicine I"

イロメ マ母 トラ ミュート

<span id="page-98-0"></span> $\Omega$ 

[The ProtoPlasm framework](#page-98-0)

#### Thanks for your attention !!

A. DiCarlo, A. Paoluzzi, G. Scorzelli [Geometry and Physics Modeling with Python](#page-0-0)

イロト イ団 トメ きょ メ きょう

重

 $298$